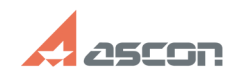

**FAQ Article Print**

## **Исправление ошибки КОМПАС АЕ[..]** 07/16/2024 11:57:45

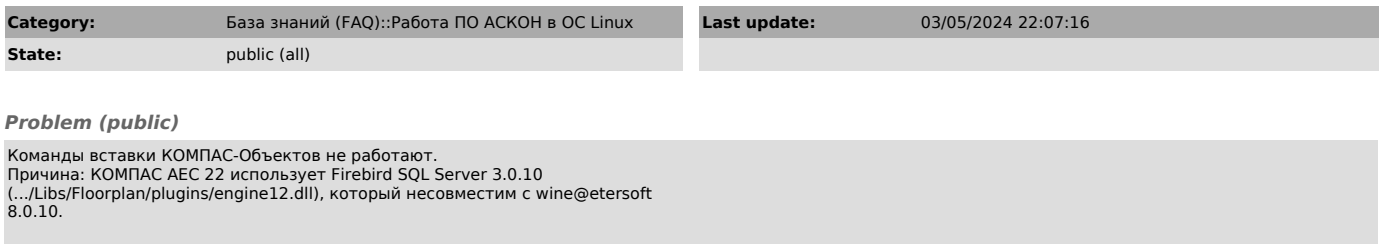

## *Solution (public)*

Для исправления ситуации Firebird 3.0.10 заменить на 3.0.7 (файл engine12.dll - во вложении).